이 가이드는 evvie 포털에서 수동으로 근무 시간을 생성하는 방법을 안내해 드립니다. 아직 evvie 포털에 로그인한 적이 없을 경우 FMS One 빠른 가이드를 참조해서 지침을 보십시오. 수동 근무 시간 생성은 EVV 를 준수하지 않는 것이며 오직 서비스에 EVV 가 필요하지 않거나 모바일 앱을 사용해 근무 시간을 기록하는 데 문제가 있었을 경우에만 사용되어야 합니다.

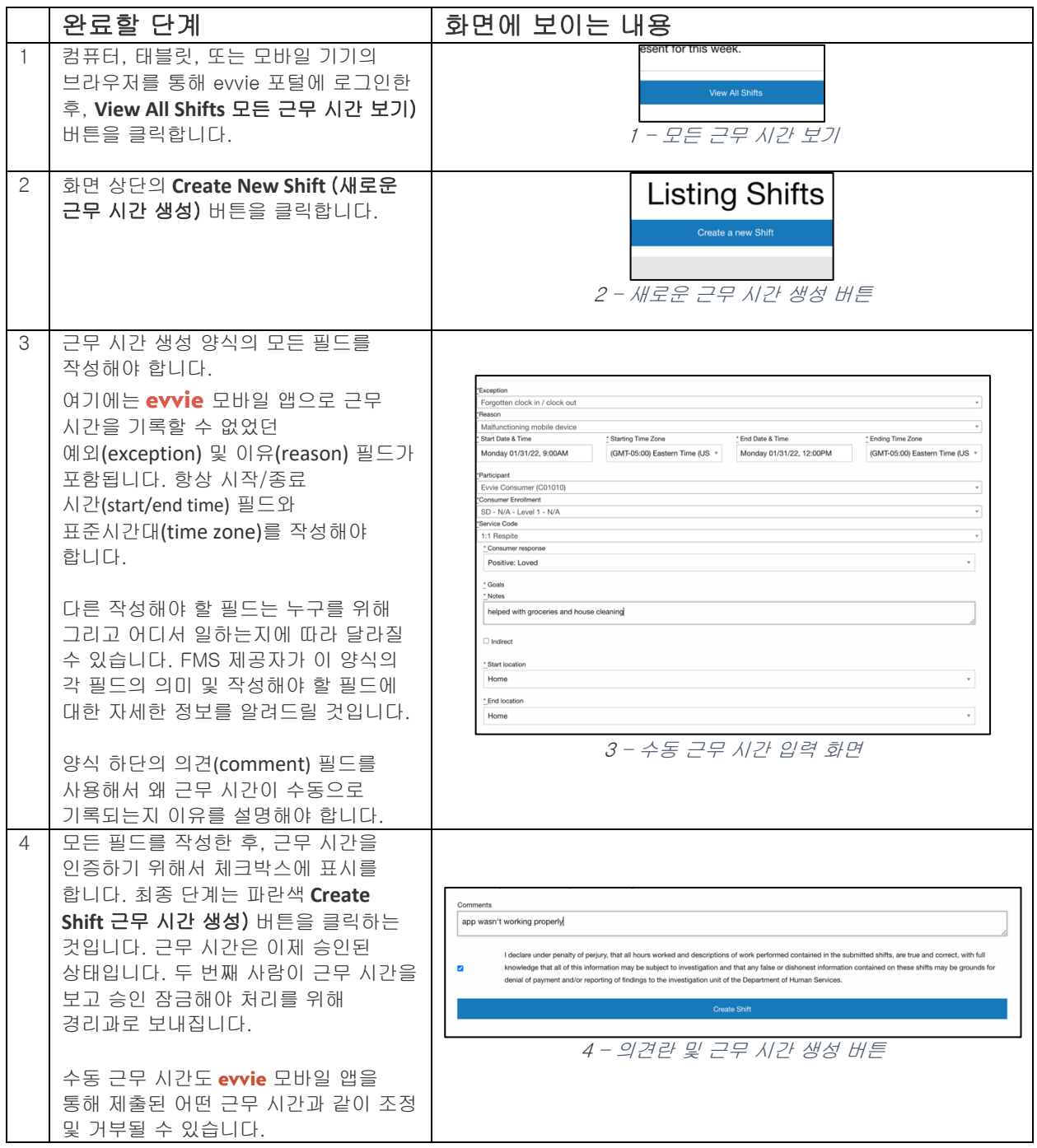

추가로 질문이 있을 경우 evvie 사용자 매뉴얼을 참조하거나 FMS 제공자에게 연락해서 지원을 받으십시오.

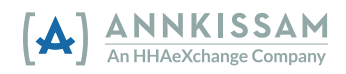